数学補習:講義プリント 11 回目

✫ **指数の拡張** *a >* 0 のとき,自然数 *n*, 整数 *m* に対し,  $a^0 = 1, \frac{1}{a^0}$  $\frac{1}{a^n} = a^{-n}$ ,  $a^{\frac{1}{2}} = \sqrt{a}$ ,  $a^{\frac{m}{n}} = \sqrt[n]{a^m}$ と定める。 **指数法則**  $a > 0, b > 0$ のとき, 実数  $p, q$  に対し, 次が成り立つ. (1)  $a^p a^q = a^{p+q}$  (2)  $\frac{a^p}{q}$  $\frac{a^{r}}{a^{q}} = a^{p-q}$  (3)  $(a^{p})^{q} = a^{pq}$ (4)  $(ab)^p = a^p b^p$  (5)  $\left(\frac{a}{b}\right)$ *b*  $\bigg)^p =$ *a p b p*

✬

 $\sim$ 

✫

**注意.** 指数法則の (1) と (3) の達いに気をつけること !  
\n例えば, 
$$
a^3
$$
は  $a \in 3$ 個かけたものであるから  
\n(1)  $a^3a^2 = a^3 \times a^2 = aaa \times aa = a^5 = a^{3+2}$   
\n(3)  $(a^3)^2 = a^3 \times a^3 = (aaa) \times (aaa) = a^6 = a^{3\times2}$   
\n となるので, 指数法則の (1) と (3) では意味が異なる !

**79.** (1) 
$$
16^2 = (2^4)^2 = 2^{4 \times 2} = 2^8
$$
  
\n(2)  $\sqrt[5]{32} = 32^{\frac{1}{5}} = (2^5)^{\frac{1}{5}} = 2^{5 \times \frac{1}{5}} = 2^1 = 2$   
\n(3)  $\left(\frac{1}{2}\right)^3 \times 2^5 \div 2^2 = (2^{-1})^3 \times 2^5 \div 2^2 = 2^{-3} \times 2^5 \div 2^2 = 2^{-3+5-2} = 2^0 = 1$ 

$$
(4) \quad \sqrt[4]{6} \div \sqrt{6} \times \sqrt[4]{12}
$$
\n
$$
= (2 \times 3)^{\frac{1}{4}} \div (2 \times 3)^{\frac{1}{2}} \times (2^2 \times 3)^{\frac{1}{4}}
$$
\n
$$
= (2 \times 3)^{\frac{1}{4}} \times (2 \times 3)^{-\frac{1}{2}} \times (2^2 \times 3)^{\frac{1}{4}}
$$
\n
$$
= (2^{\frac{1}{4}} \times 3^{\frac{1}{4}}) \times (2^{-\frac{1}{2}} \times 3^{-\frac{1}{2}}) \times (2^{\frac{1}{2}} \times 3^{\frac{1}{4}})
$$
\n
$$
= 2^{\frac{1}{4}} \times 2^{-\frac{1}{2}} \times 2^{\frac{1}{2}} \times 3^{\frac{1}{4}} \times 3^{-\frac{1}{2}} \times 3^{\frac{1}{4}}
$$
\n
$$
= 2^{\frac{1}{4}} \times 3^0
$$
\n
$$
= 2^{\frac{1}{4}} \times 1
$$
\n
$$
= 2^{\frac{1}{4}} \times 1
$$
\n
$$
= 2^{\frac{1}{4}} \cdot \left(-\sqrt{2}\right)
$$

問1. 次の式を簡単にせよ.

 $\overline{\phantom{0}}$ 

✍

(1)  $27^{\frac{2}{3}}$  (2)  $8^{-\frac{1}{3}}$  (3)  $125^{\frac{2}{3}}$  (4)  $4^{\frac{1}{3}} \times 4^{\frac{1}{4}} \div 4^{\frac{1}{12}}$  (5)  $\sqrt[4]{9} \times \sqrt[6]{27}$ 

**ポイント** すべての数を素数の累乗の形にしてから計算するとよい。

**指数関数** *a* を 1 でない正の定数とするとき,**関数** *y* = *a <sup>x</sup>* **を** *a* **を底とする指数関数**と いう。

**指数関数** *y* = *a <sup>x</sup>* **のグラフ**

- *•* 定義域は *−∞ < x < ∞* (全実数)
- *•* 値域は *y >* 0

 $\sim$ 

- *•* グラフは連続で,点 (0*,* 1) および点 (1*, a*) を通る。
- *•* グラフは *x* 軸を漸近線とする。
- *•* グラフは *a >* 1 のとき単調に増加し,0 *< a <* 1 のとき単調に減少する。

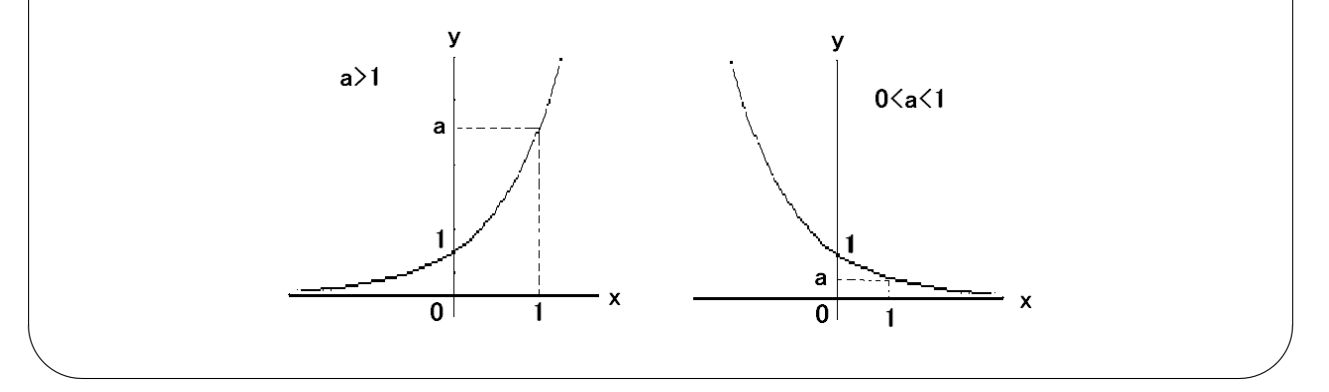

問2. 次の関数のグラフをかけ.

 $(1)$   $y = 3^x$  $(2)$   $y =$  $(1)$ 3  $\setminus^x$  問3. 次の関数のグラフをかけ.

(1) 
$$
y = 2^x
$$
   
 (2)  $y = -2^x$    
 (3)  $y = 2^{-x}$    
 (4)  $y = -2^{-x}$ 

問4. 次の数を小さい方から順に並べよ.

 $(1) \quad \sqrt[3]{3}, \quad \sqrt[4]{9}, \quad \sqrt[7]{27}$  (2) 1, 1 2 *,*  $(1)$ 2 )*−*<sup>2</sup>